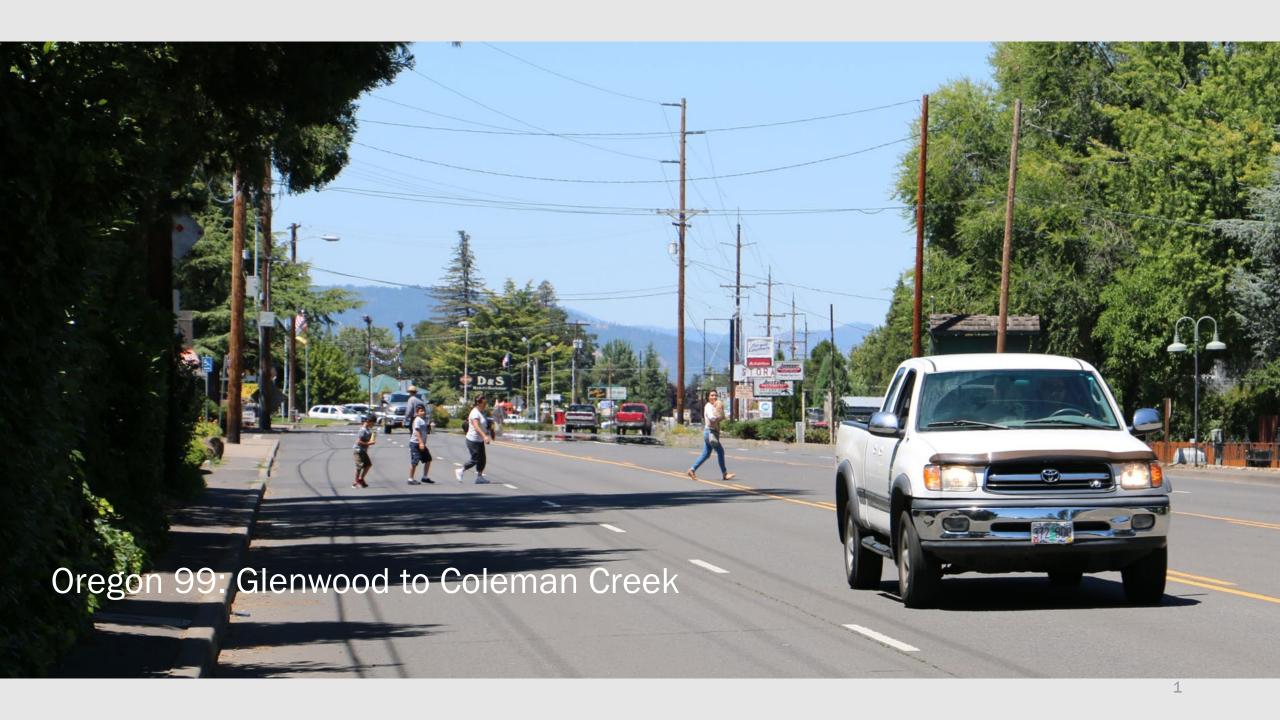

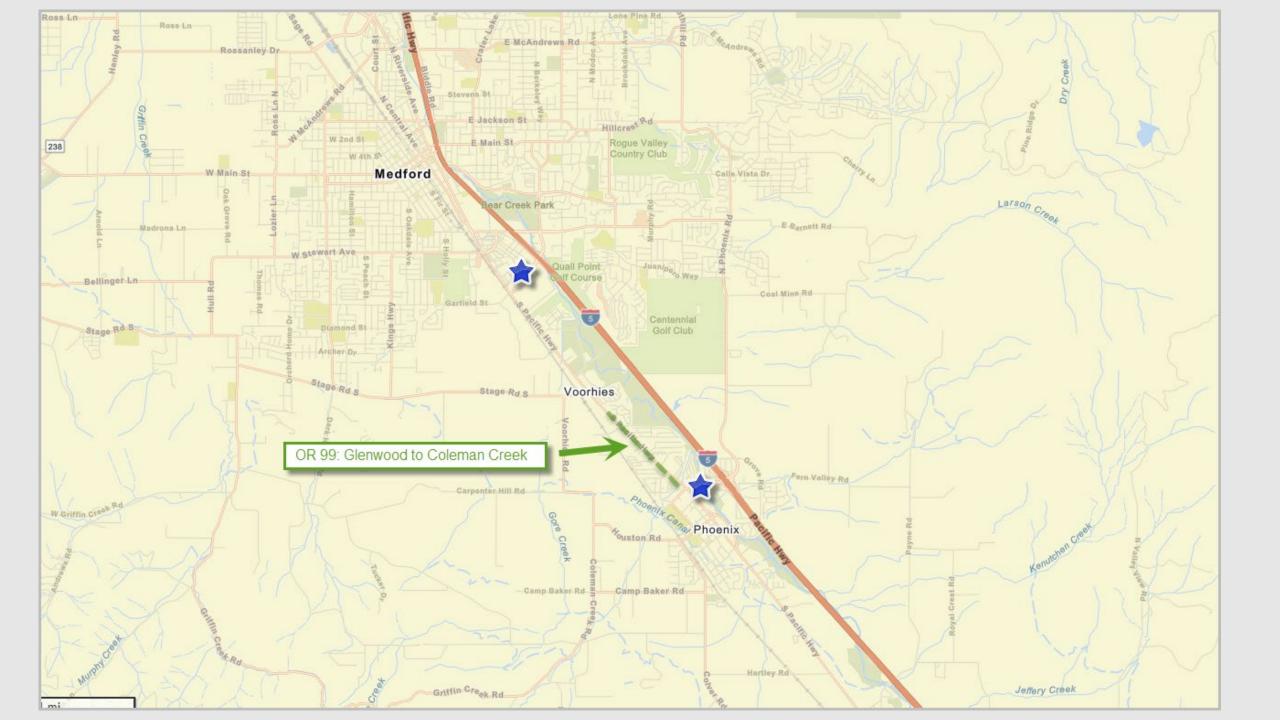

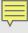

#### **OR 99: Glenwood to Coleman Creek**

- Project Scope
  - Cross section remains but adds
    - Sidewalks
    - Buffered bike lanes
    - Rapid Flashing Beacons at key locations with raised islands for safe pedestrian crossings
    - RVTD bus pullouts

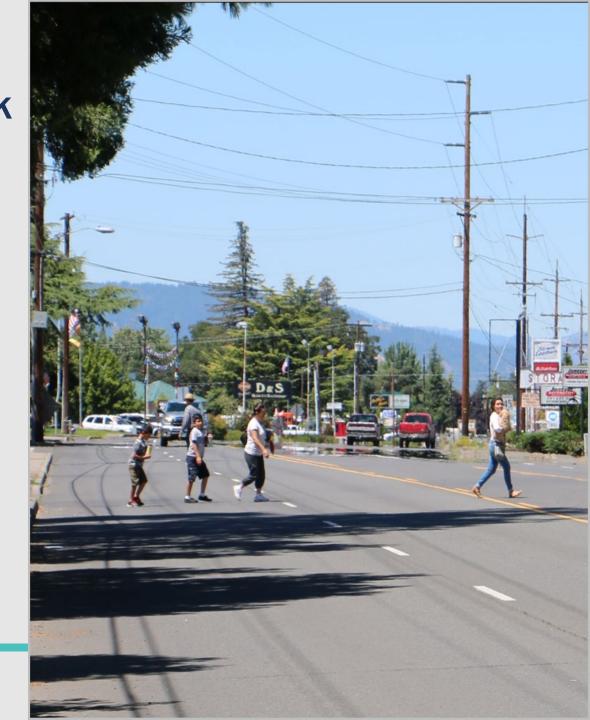

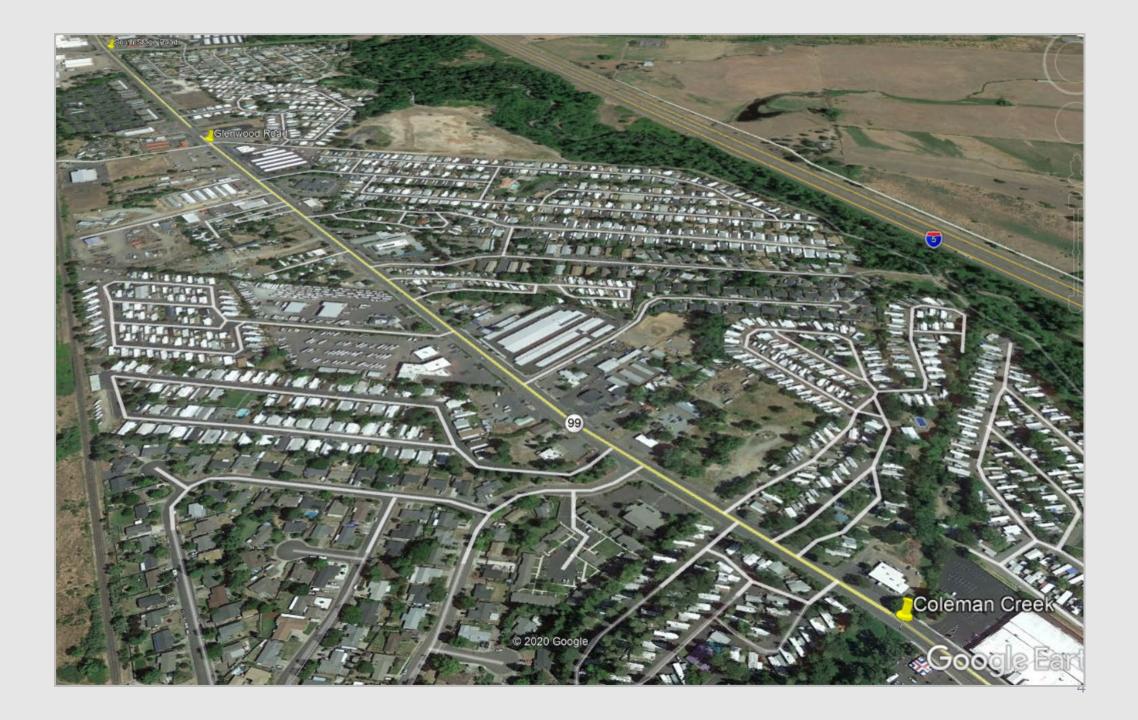

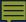

#### Oregon 99: Phoenix to Medford section

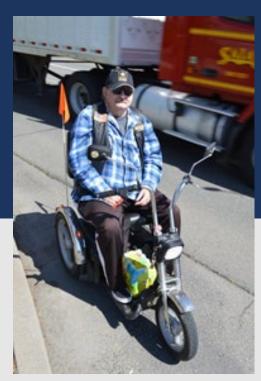

Many users in mobility devices

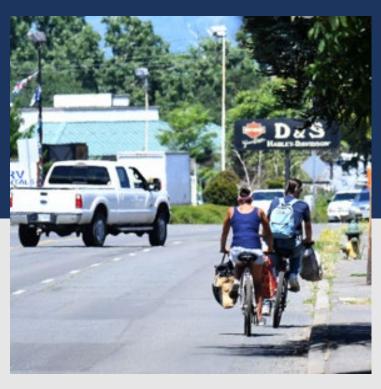

No bike lanes

#### **Pre - Almeda Fire**

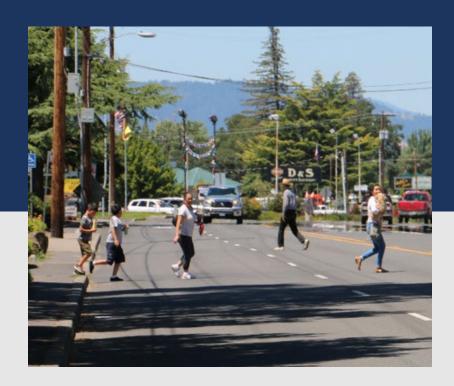

High density, low income corridor

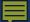

### Oregon 99: Phoenix to Medford section Pre-Almeda Fire

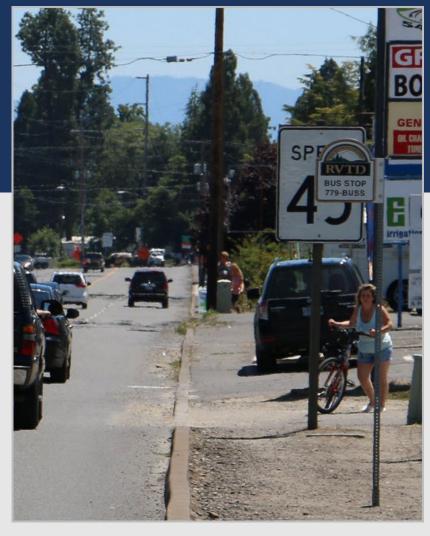

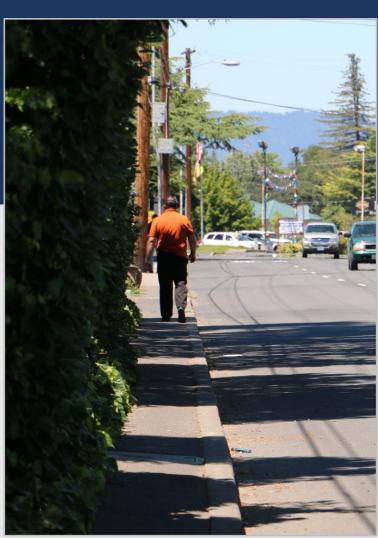

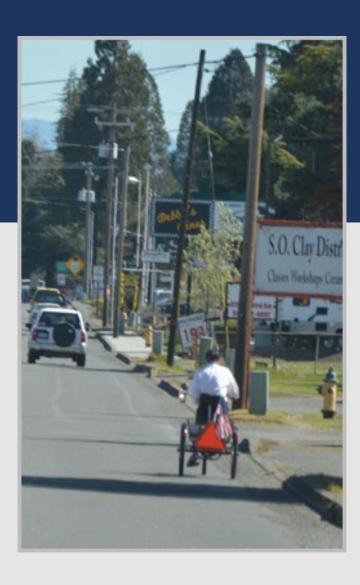

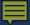

### Almeda Fire – September 2020

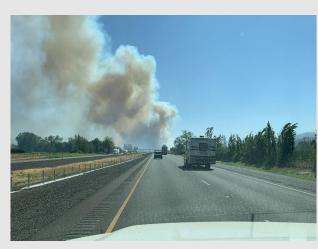

ODOT responding to the fire

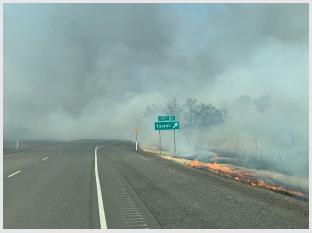

Fire next to the interstate

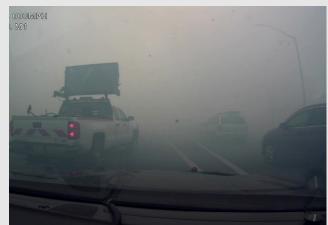

Drivers turning around or abandoning their vehicles

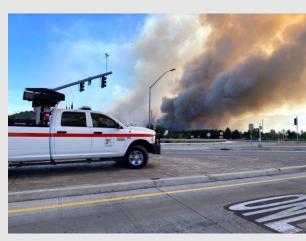

Late afternoon, fire moving on high winds

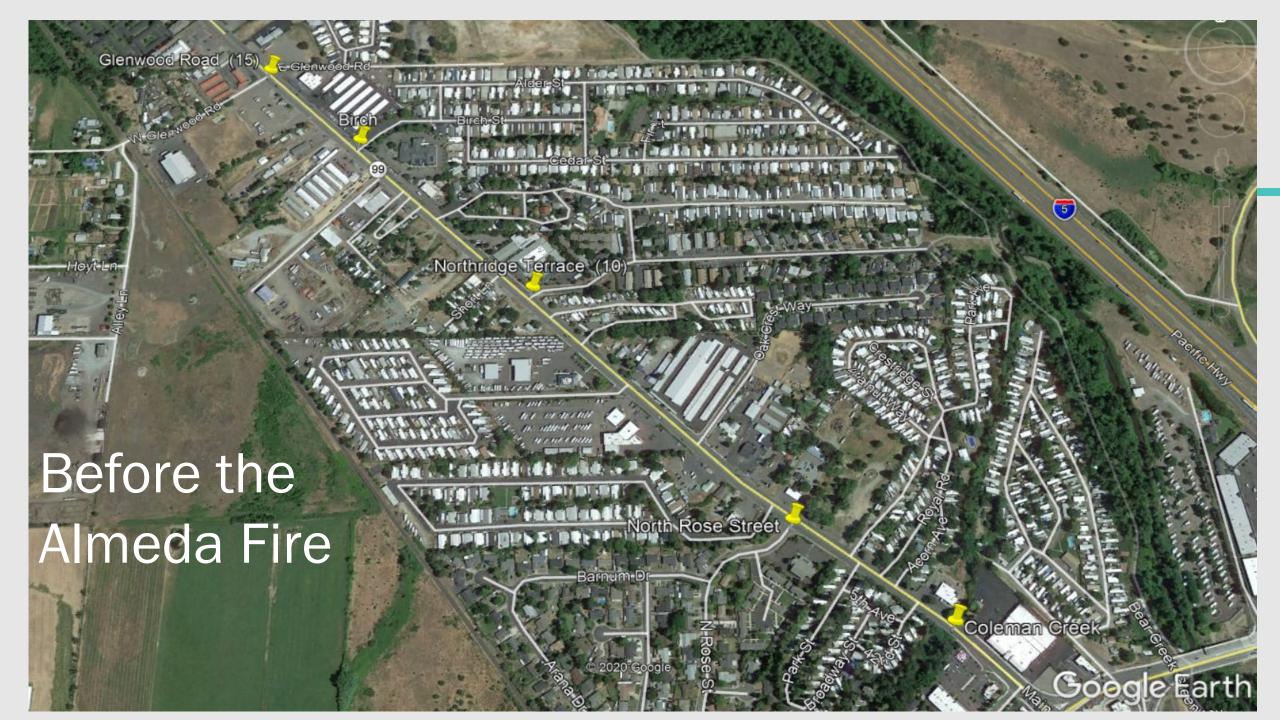

# Jackson County Fire Damage Assessment Dashboard Campbell Rd South Stage Road South Stage Rd South Stage Rd 1546 ft 1506 ft Fern Valle Fern Valley Rd. Carpenter Hill Rd Carpenter Hill Rd

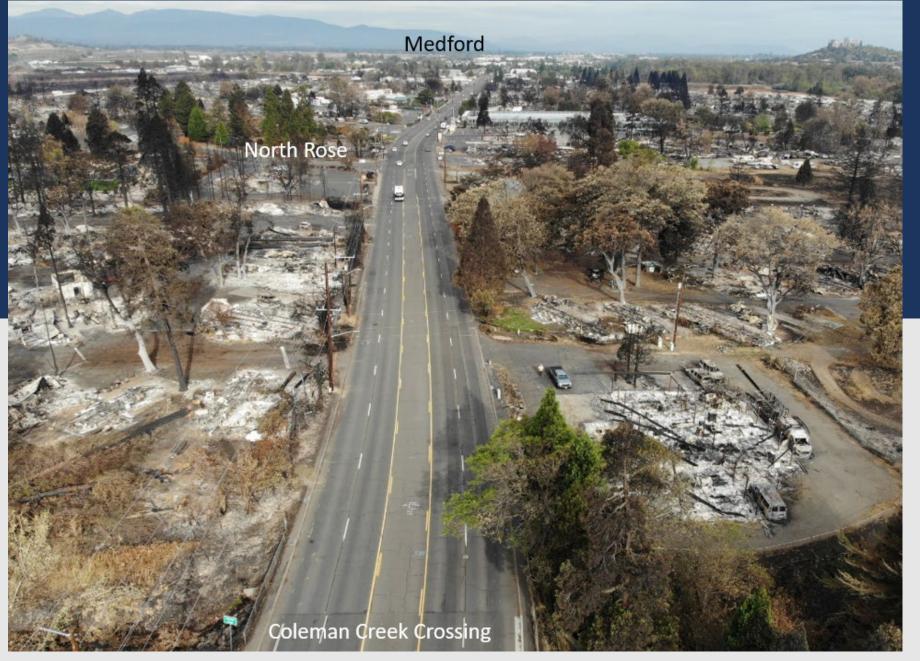

Oregon 99: Coleman Creek looking north - Sept. 2020

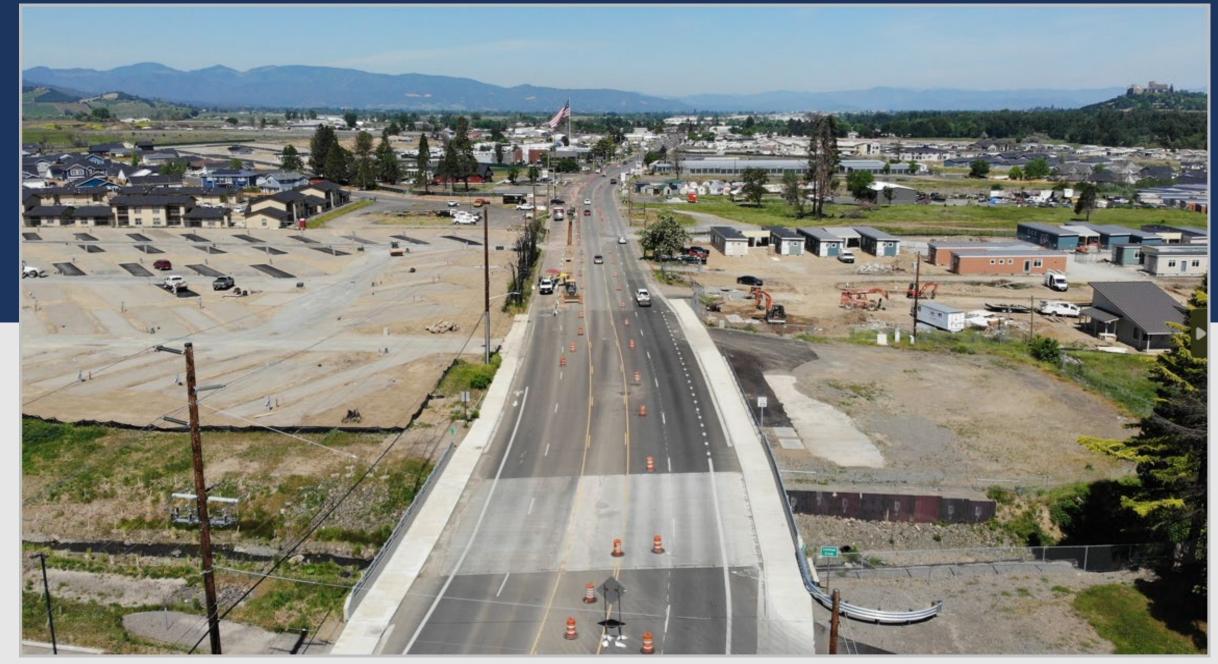

Oregon 99: Coleman Creek looking north - 2023

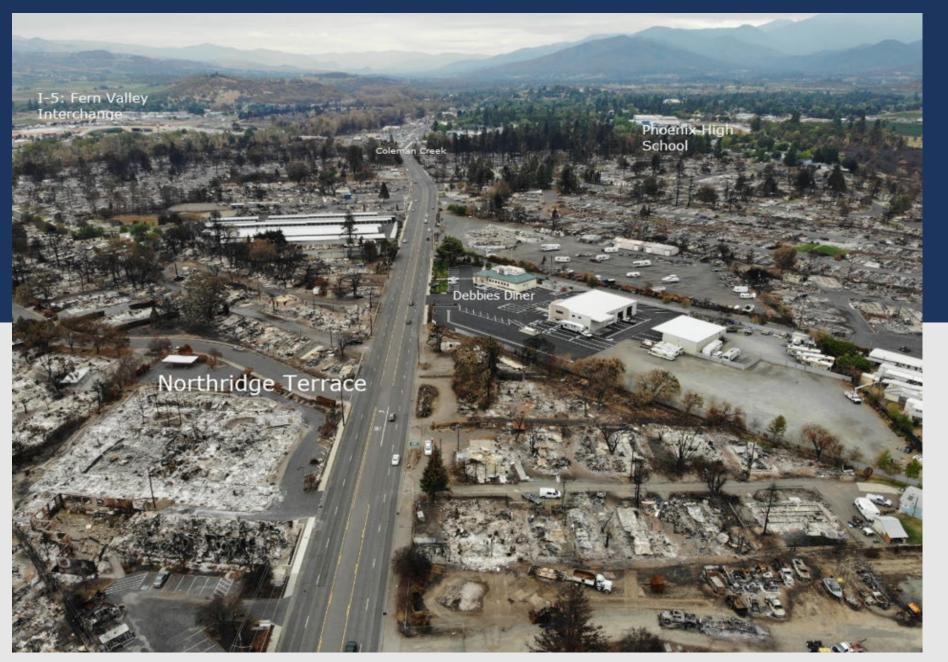

Oregon 99: Northridge Terrace looking south

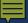

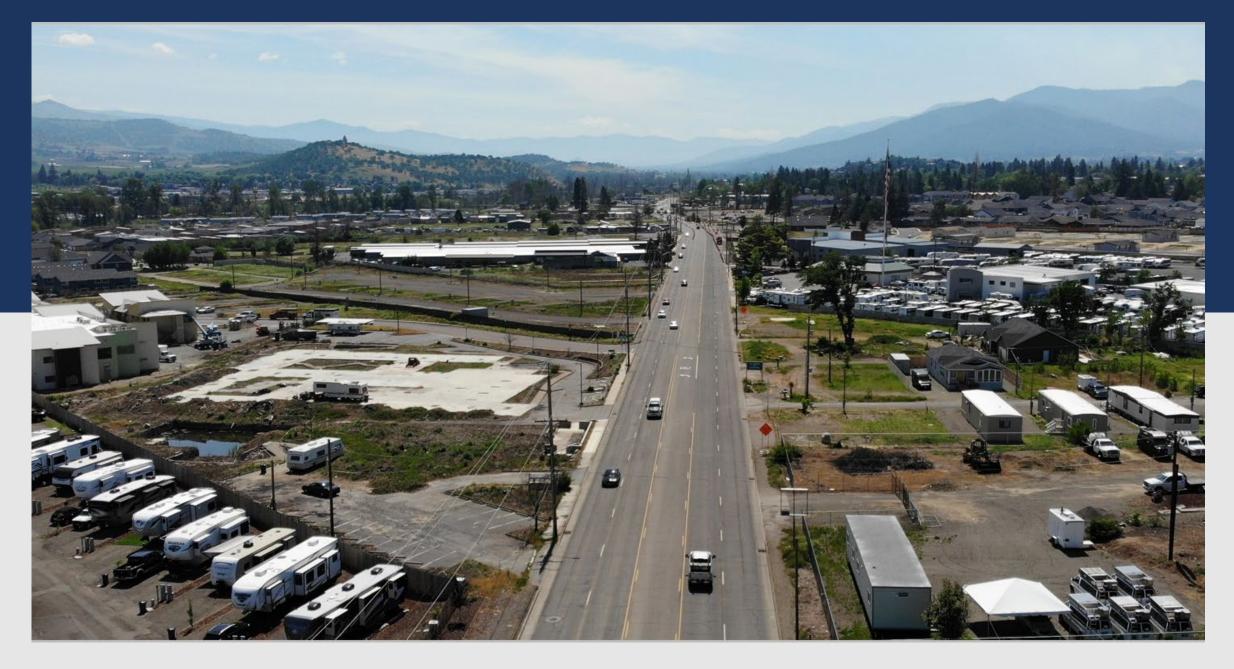

Oregon 99: Northridge Terrace looking south – 2023

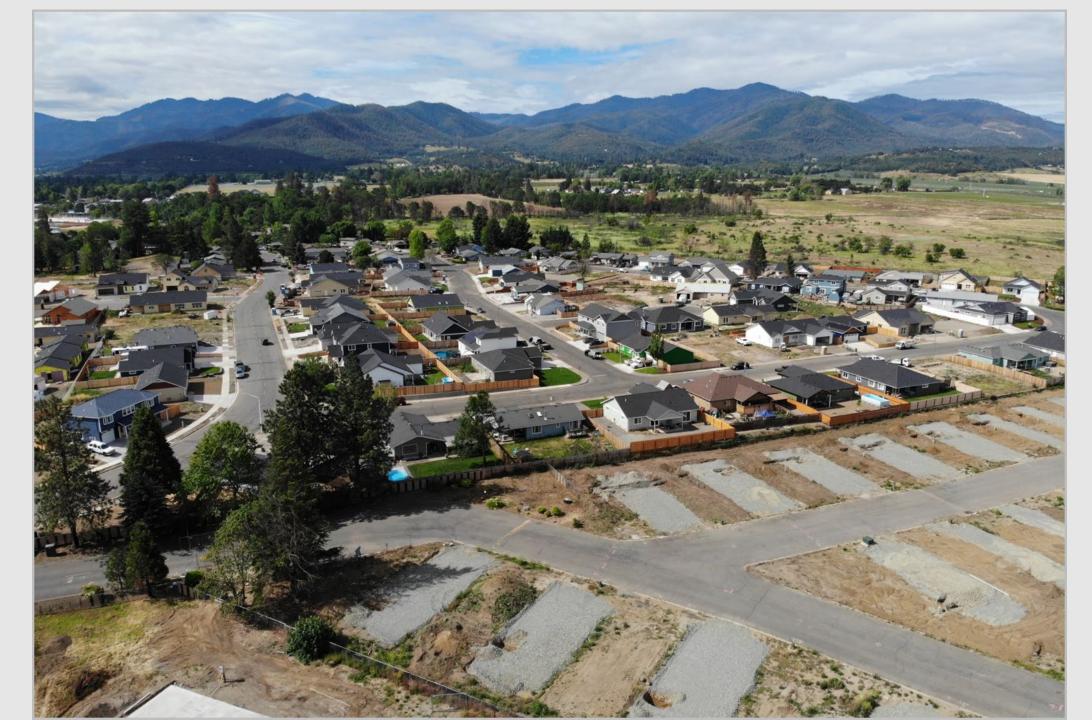

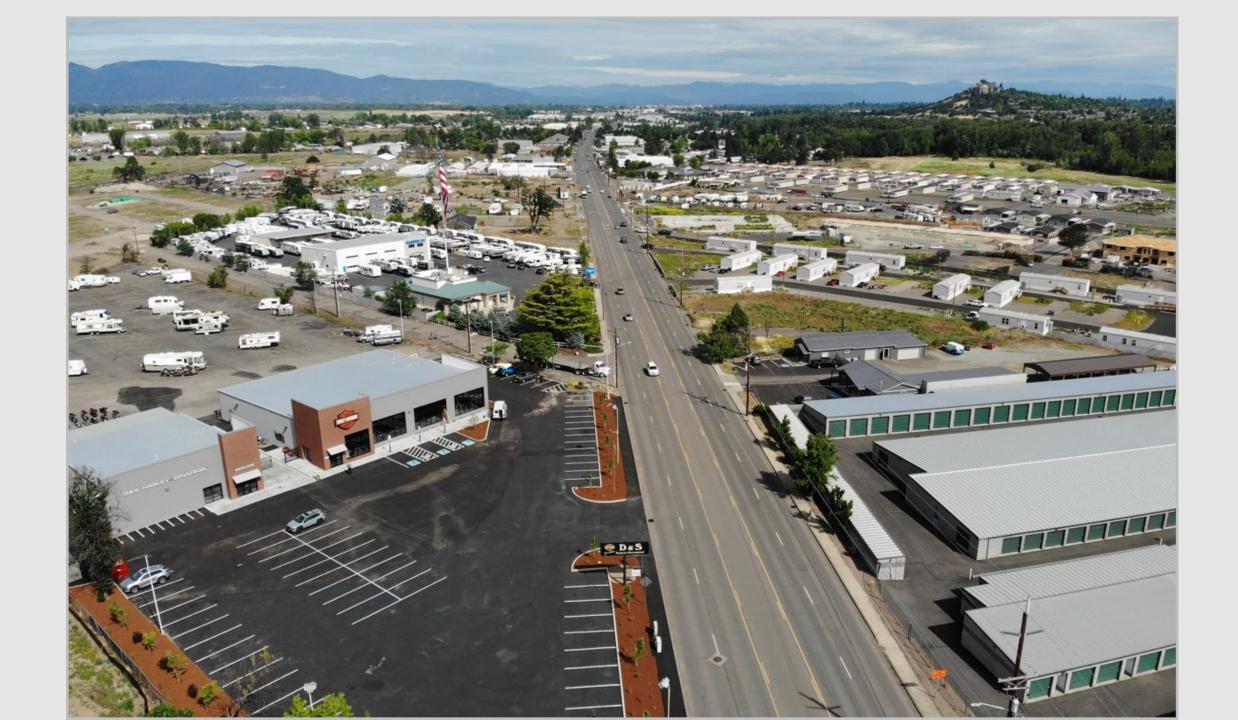

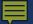

#### **OR 99 Corridor at Coleman Creek**

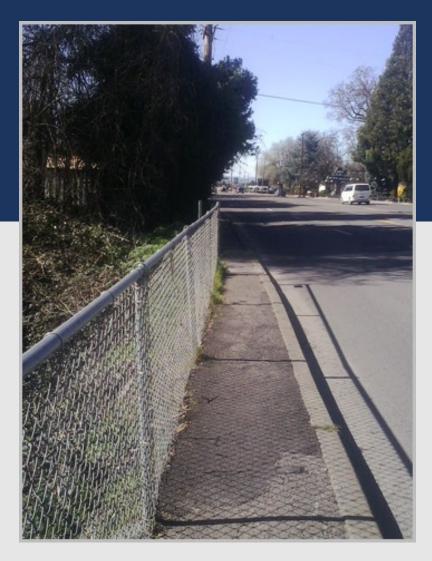

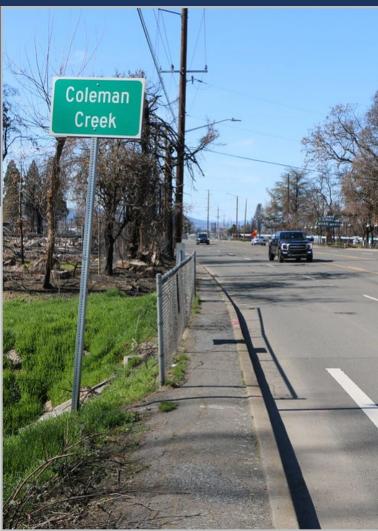

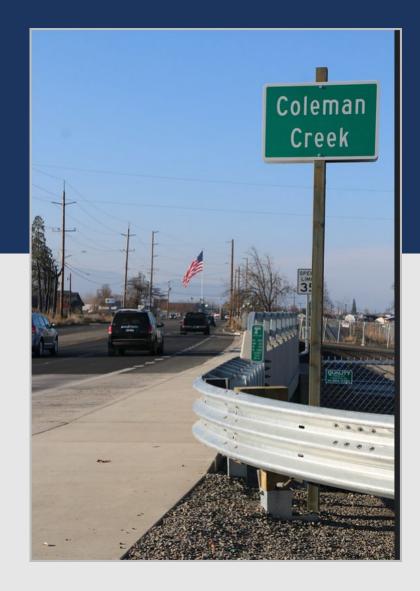

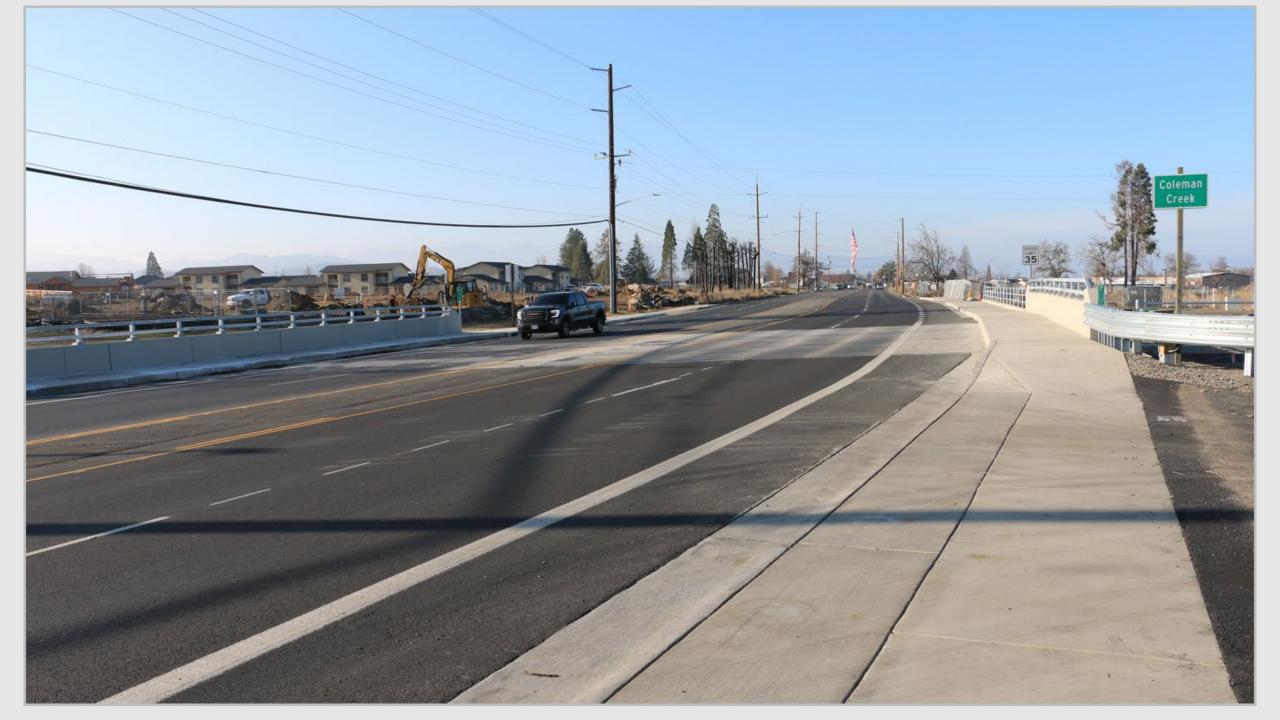

## OR99: Rogue Valley Highway (Existing-70 feet wid...

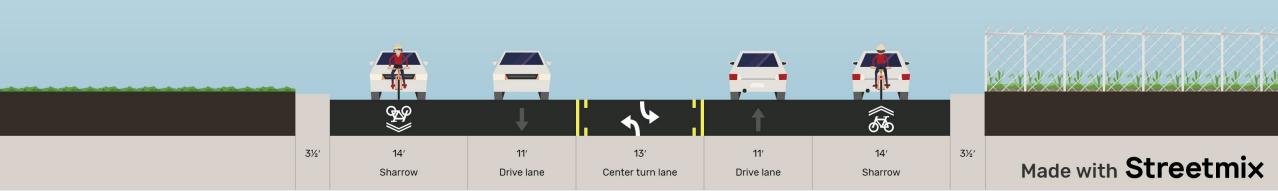

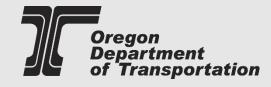

## OR99: Rogue Valley Highway (Proposed-85 feet wide)

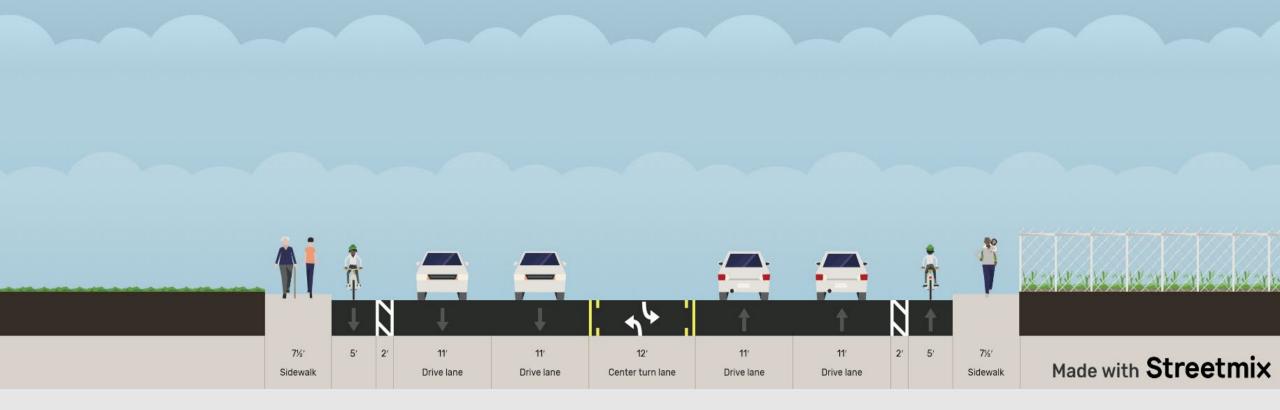

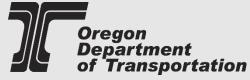

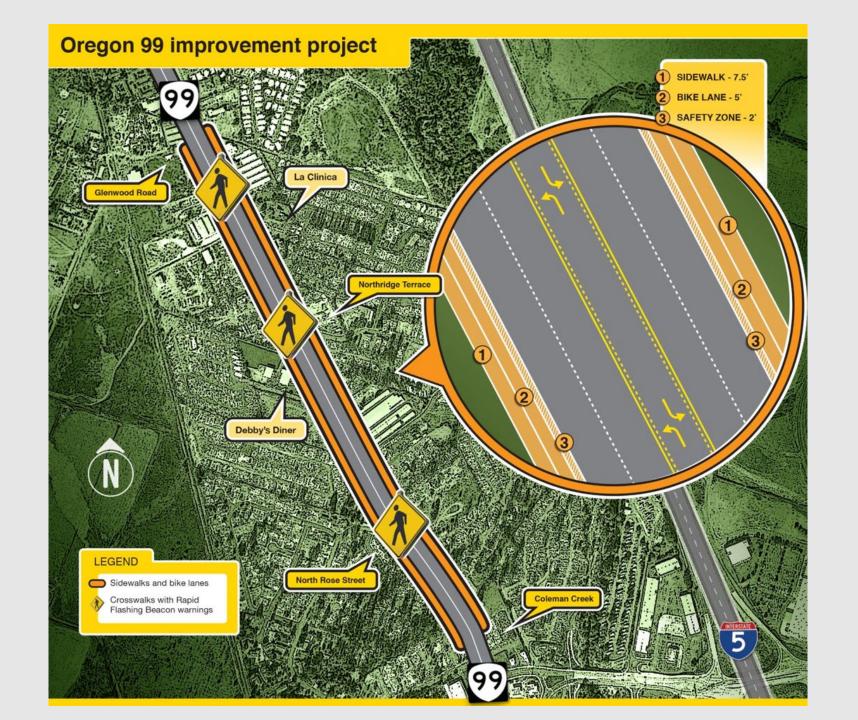

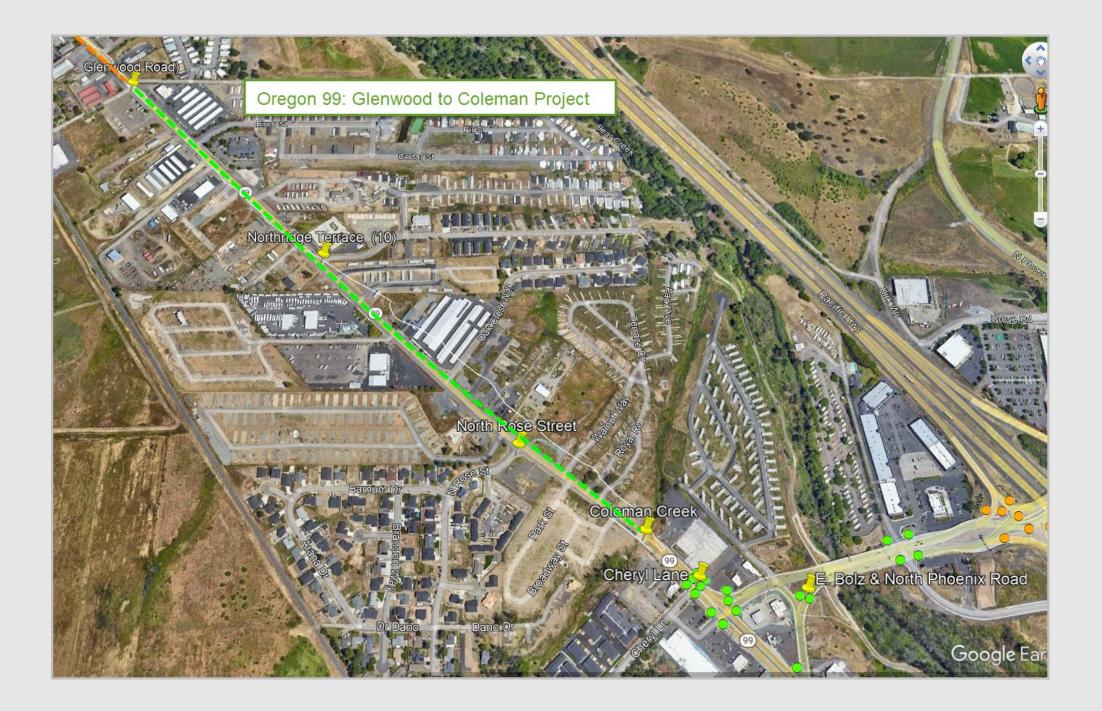

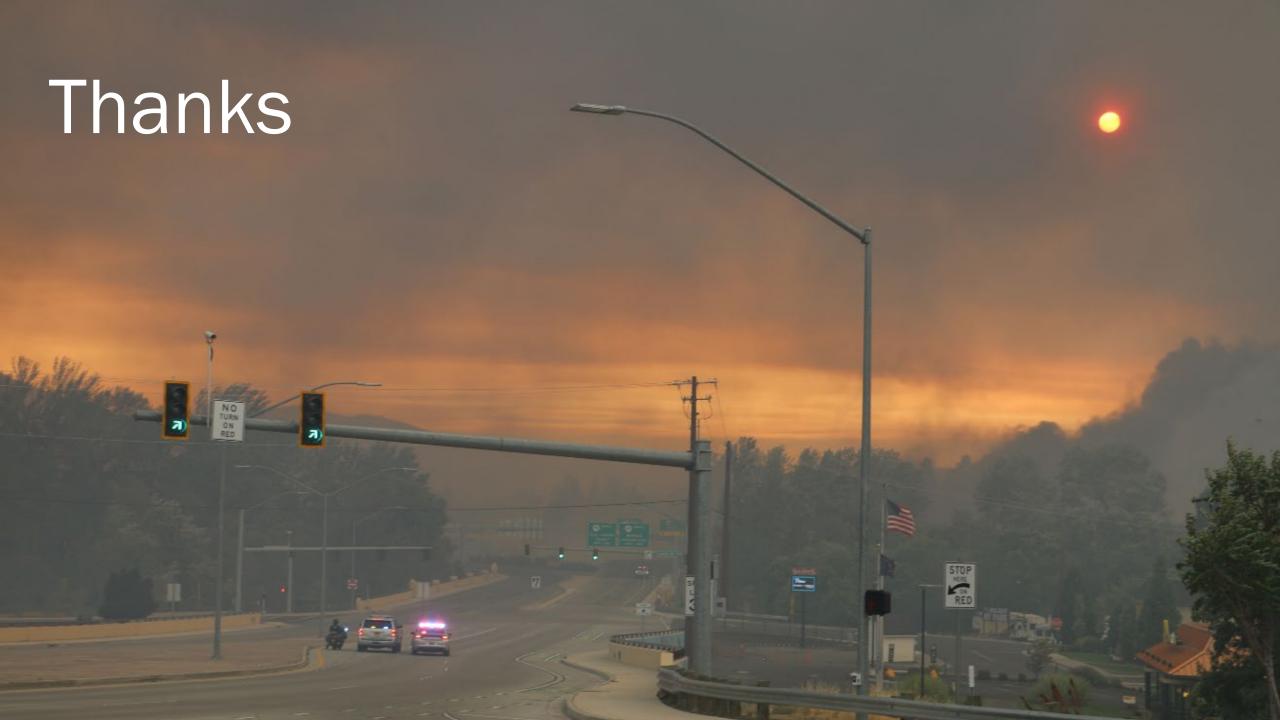